#### A Simple Interface for Non Standard Knowledge Systems (SINKS)

By

Harini Rao Advisor: Dr.Christopher Pollett

1/8/2004

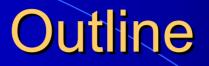

- Objective
- Introduction
- Design
- Deployment
- Applications
- Challenges
- Conclusion

## Objective

 To deploy a deductive database system such as XSB, as a back end for a relational database, Oracle.

• Application programmers can use SQL.

#### Introduction

 Deductive databases - integration of relational databases and logic programming techniques.

• A deductive database system - a database system that includes capabilities to define deductive rules which can deduce or infer additional information from the facts that are stored in a database.

#### Advantages

• Combine benefits of two approaches.

Provide means for expressing negation and disjunction.

Query processing is much simpler and easier.

#### Disadvantage

 Most database application programmers are unfamiliar with logic programming.

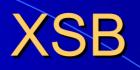

• XSB - a deductive database system developed at the computer science department, Stony Brook University.

Features:

- Uses goal-directed resolution strategy to solve Prolog's problems.
- Evaluates stratified queries much faster.
- Tabling to evaluate programs with negation.

## Design

 Oracle–XSB interface is a subsystem that allows Oracle users to access XSB databases.

• Allows facts in XSB to be accessed from Oracle's environment.

• Permits users to write explicit SQL statements.

## **Data Flow Diagram**

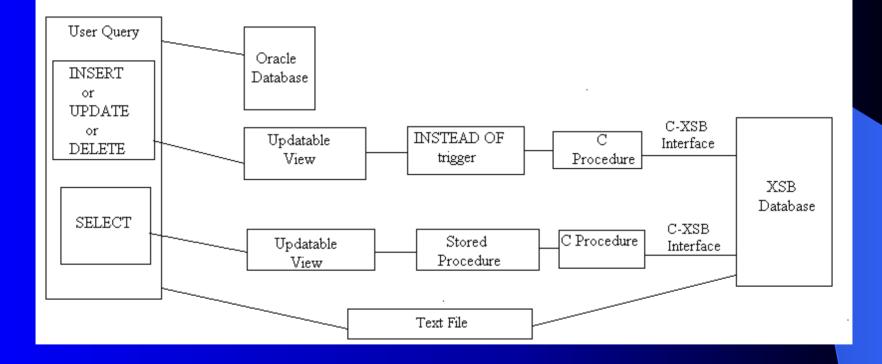

## **Oracle-XSB** Interface

The Oracle-XSB interface has two sub components.

- View Level Interface translates SQL queries into Prolog clauses.
- C-XSB interface (provided with XSB) allows a C program to pass queries to XSB.

#### View Level Interface

Translates a complex database query into a combination of one or more Prolog rules.

 Its design includes updatable views, instead of triggers or stored procedures and external C procedures.

#### Updatable Views

 View - a virtual table whose contents is defined by a query.

• A view is not modifiable if its view query contains joins, set operators, aggregate functions, GROUP BY, CONNECT BY, START WITH clauses or DISTINCT operator.

## **Instead of Triggers**

 Instead of trigger - tells Oracle how to process a DML operation performed on a view.

• Execute the body of trigger instead of performing the actions that invoked the trigger.

#### **Stored Procedures**

 Stored procedure - Named group of SQL statements previously created and stored in the server database.

• Reduce network traffic.

• Improve performance and security.

#### **External Routines**

• External routine - a third-generation language procedure stored in a DLL, and called by the DBA to perform specialpurpose processing.

 PL/SQL calls the routine as if it were a PL/SQL subprogram.

### C - XSB Interface

Calling XSB from C:

• Several functions - that allow a C program to initialize and interact with XSB.

They pass commands or queries to the XSB system.

#### **C-Callable Functions**

Some of these functions are:

- *int xsb\_init(int argc, char \*argv[]):* Used for initializing XSB.
- *int xsb\_command():* Passes a command to XSB.
- *int xsb\_query():* Used for passing a query to XSB.
- *int xsb\_next():* Returns answers to the calling program if the query has multiple data answers.
- *int xsb\_close():* Completely closes the connection and no other calls can be made to XSB.

## Deployment

Combine queries from different database systems.

 Retrieve data from either XSB or Oracle or from both.

# Example - Retrieving Data only from XSB

Assume the table declarations: emp(ename,job,sal,comm,deptno). dept(deptno,dname,loc).

the SQL statement: SELECT empno,comm,hiredate,dname from dept,emp;

generates the Prolog query, emp(EMPNO, \_, \_, \_,HIREDATE, \_,COMM, \_),dept(\_,DNAME, \_).

# Example (cont.)

#### and the results:

#### Answer

| 7934 | 565 | 1-jun-1980  | research   |
|------|-----|-------------|------------|
| 7934 | 565 | 1-jun-1980  | sales      |
| 7934 | 565 | 1-jun-1980  | operations |
| 7834 |     | 15-jan-1985 | research   |
| 7834 | _   | 15-jan-1985 | sales      |
| 7834 | _   | 15-jan-1985 | operations |
| 7782 | _   | 9-jun-1981  | research   |
| 7782 | _   | 9-jun-1981  | sales      |
| 7782 |     | 9-jun-1981  | operations |

#### A more complicated example

The SQL statement: SELECT dname,empno,mgr,hiredate, FROM dept,emp, where deptno=20');

generates the rule, equalto(DNAME,EMPNO,MGR,HIREDATE) :dept(X,DNAME,\_),emp(EMPNO,\_,\_MGR,HIRED ATE,\_,\_X), X = 20.

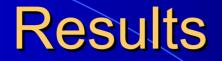

#### and the results:

#### Answer

research 7844 \_\_\_\_\_ research 7369 7902 17-dec-1980 research 7566 7839 2-apr-1981

# Example - Retrieving Data both from XSB and Oracle

To retrieve the data from both Oracle and XSB, invoke a stored procedure as follows:

begin

Select\_From('SELECT empno,colmpos,colmname FROM emp,sampletable');

end;

Equivalent XSB query generated: emp(EMPNO, \_, \_, \_, \_, \_).

#### Results

#### Answer

| 7934 | roy     |  |
|------|---------|--|
| 7844 | keeth   |  |
| 7780 | russell |  |
| 7834 | george  |  |
|      |         |  |

#### Oracle Results

| 1 | col1 |
|---|------|
| 2 | col2 |
| 3 | col3 |
| 4 | col4 |

**\*\*\*\*** 

#### Insertions and deletions

Insertion: To insert a new row to a table, invoke an instead of trigger as follows:

begin Insert\_into('emp','#empno#ename#job#mgr# hiredate#sal#comm#deptno#'); end;

#### Insertion

The SQL statement,

INSERT INTO emp VALUES(7390,'KIT','CFO',7342,'10-OCT-1960',56344,0,20);

adds a new fact to the database as

emp(7390,kit,cfo,7342,10-oct-60,56344,0,20).

## Deletion

To delete a fact from a table based on a condition:

begin
 Delete\_from('emp','sal');
end;

The SQL statement, DELETE FROM emp WHERE sal = 1680;

deletes the fact from the emp table.

## **Applications**

• Many applications - in the fields of biotechnology and genetic research.

 Use - potential replacement to access data, previously stored using legacy systems.

• Limit the scope of queries and potentially improve the speed of their evaluation.

#### Sample application scenario

- Presence of two different database systems

   provides access to both separately and simultaneously.
- Users and application programmers can access knowledge based systems use SQL.

• Reduces time and effort.

## Challenges

- Translation of SQL queries into prolog queries.
- Retrieval of data without updating it.
- Accessing external C procedures from Oracle.
- Calling XSB from C.
- Returning the results from XSB to Oracle.

#### **Future Enhancements**

• A faster implementation of the interface reducing the data retrieval time.

 Creating a virtual drive and allocating some memory in RAM.

• Using Java external procedures.

## Conclusion

- Completely different from the XSB-Oracle interface.
- Uses a novel approach to access XSB from Oracle.
- Allows the users to retrieve facts(in XSB), from Oracle's environment as though they existed as tables.

#### **Conclusion** (cont.)

- Permits the users to write SQL statements to access data from XSB.
- Does not require the user to be familiar with logic programming.
- Provides a method to perform updates on the logical databases.

# Questions